## www.SarkariExam.com

# **School & Inter-**<br> **School & Important Date**<br> **Important Date**<br> **Important Date**<br> **Results Available - 2003, 2004, 2005, 2006, 2007, 2008,<br>
2009, 2010, 2011, 2012, 2013, 2014, 2015, 2016<br>
<b>How to View the Result**<br> **Instruc** UP Board High School & Inter Previous Year Result

#### Important Date

Results Available – 2003, 2004, 2005, 2006, 2007, 2008, 2009, 2010, 2011, 2012, 2013, 2014, 2015, 2016

### How to View the Result

#### **Instructions for Downloading the UP Board High School & Inter Previous Year Result 2017:**

1. The previous year results of the High School and Intermediate Examination have been published in the official Result postal of UPMSPwww.upmspresults.up.nic.in

2. Candidates who are looking for result verification must open the Result Portal in order to check the result.

3. In the opening page of the portal, the candidates will get the following links:

High School Result High School Compartmental Result Intermediate Result

4. Candidates after clicking on respective link, have to select their year of examination and have to enter their Roll number and verification code and then click on Submit.

5. After submission, the candidates will be able to view the previous year results.

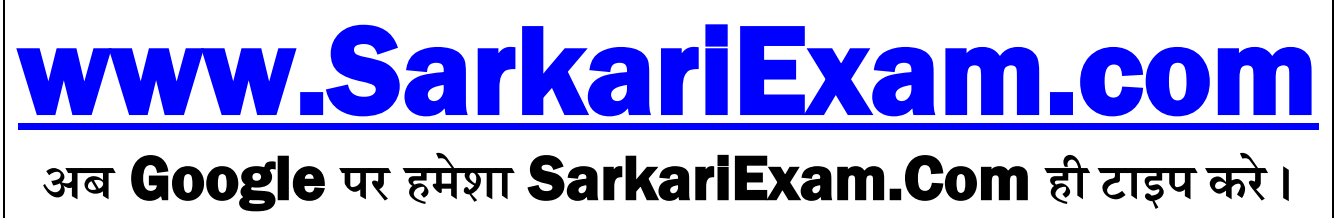